## **BactoReal® Kit** *Bordetella* **Multiplex**

**Kit Version 1.1**

## **Gebrauchsanweisung**

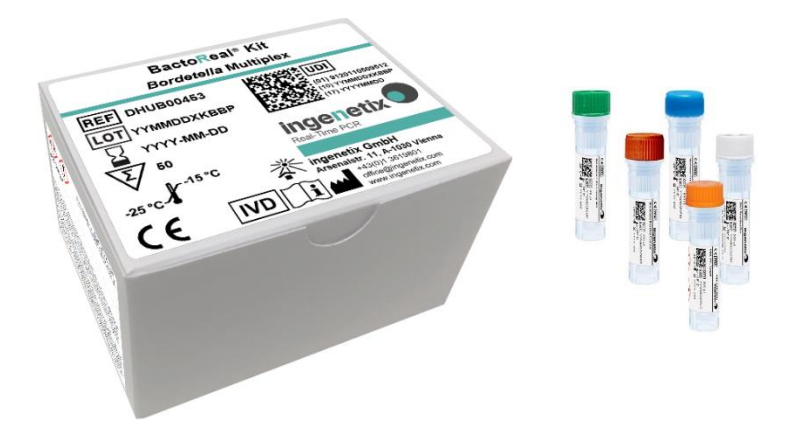

# $C \in$

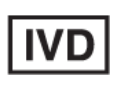

*In vitro***-Diagnostikum**

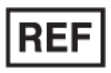

**DHUB00453**

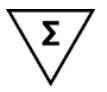

**50 Reaktionen**

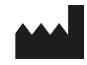

**ingenetix GmbH** Haidingergasse 1 1030 Vienna, Austria T +43(0)1 36 198 01 office@ingenetix.com www.ingenetix.com

inge**n**etix GmbH Mai 2023

## **Inhaltsverzeichnis**

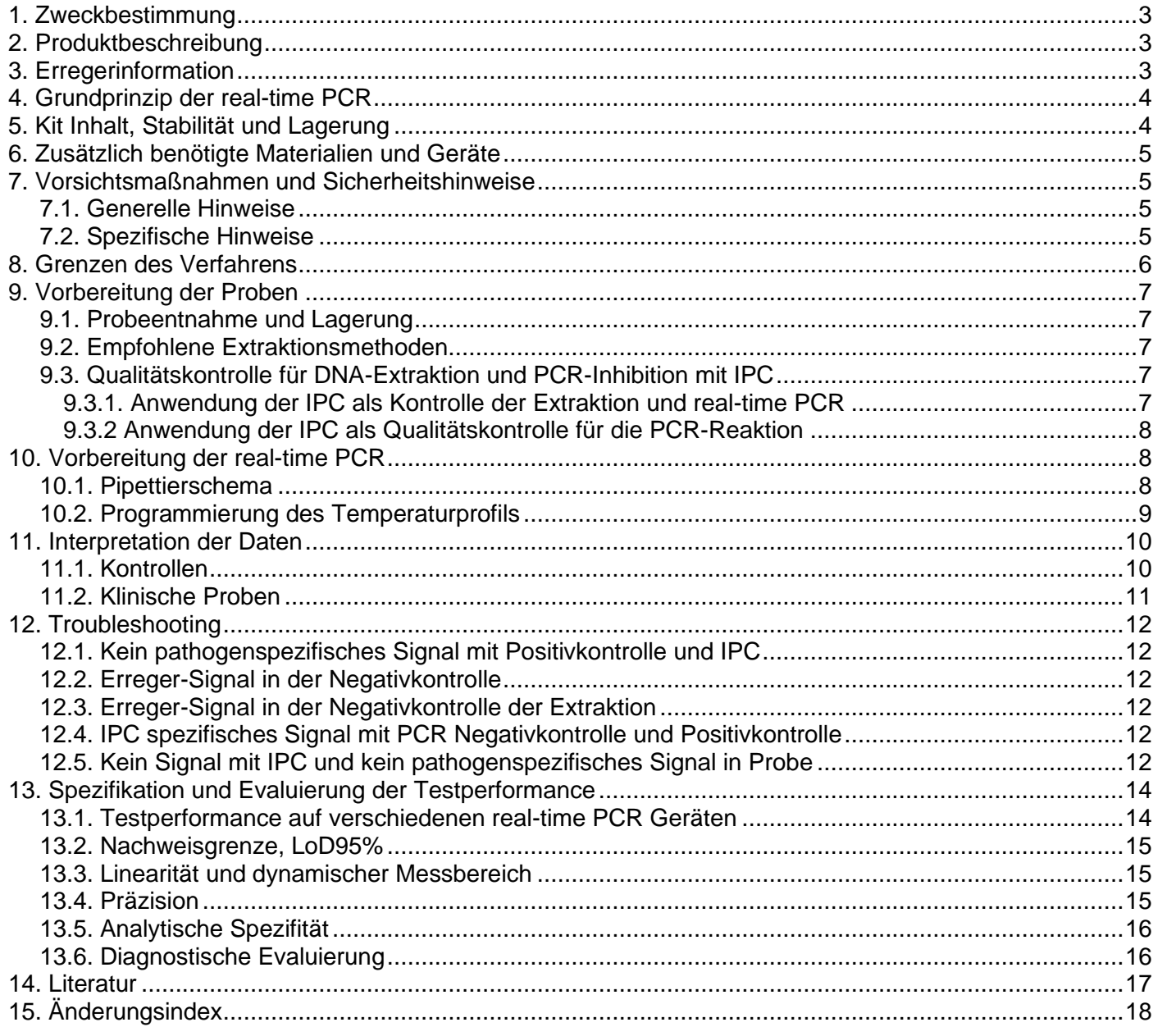

## **Erklärung der Symbole**

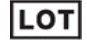

Chargen-Bezeichnung

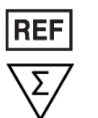

 $C \in$ 

Ausreichend für "n" Prüfungen

Dieses Produkt erfüllt die Anforderungen der Europäischen Richtlinie 98/79 EG für *in-vitro* **Diagnostika** 

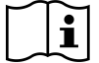

淡

Vor Sonnenlicht schützen **Inhalt Cont** | Inhalt

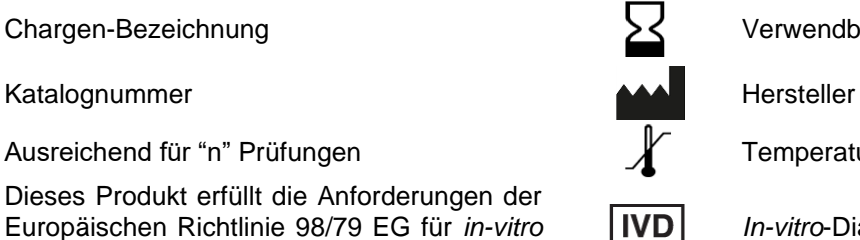

Verwendbar bis

Temperaturgrenzwerte (Aufbewahrung bei)

**ingenetix** 

*In-vitro*-Diagnostikum

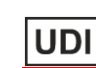

Gebrauchsanweisung beachten **Eindeutige Produktidentifizierung** 

## <span id="page-2-0"></span>**1. Zweckbestimmung**

Bacto**R**eal® Kit *Bordetella* Multiplex ist ein nicht automatischer IVD real-time PCR Test zum qualitativen Nachweis und Identifizierung der DNA von *Bordetella pertussis, Bordetella parapertussis, Bordetella holmesii* und einiger Stämme von *Bordetella bronchiseptica*. Es werden die Insertionssequenz IS481 von *B. pertussis, B. holmesii* und *B. bronchiseptica* sowie die Insertionssequenz IS1001 von *B. parapertussis*, *B. bronchiseptica* und *B. holmesii* nachgewiesen. IS481 oder IS1001 kann in seltenen Fällen in *B. bronchiseptica* vorhanden sein.

Geeignete Untersuchungsmaterialien sind DNA-Extrakte isoliert aus Proben des humanen Respirationstraktes (Sputum, BAL, Nasenabstriche, Rachenabstriche, Bronchialsekret, Trachialsekret).

Dieser Test ist für Patienten aller Altersgruppen mit Verdacht auf eine respiratorische Infektion mit *Bordetella* (Keuchhusten und keuchhustenähnliche Infektionen) geeignet und dient in Kombination mit der Krankengeschichte und zusätzlichen klinischen Informationen zur Unterstützung der Diagnose einer *Bordetella* Infektion.

Der Test ist für den professionellen Gebrauch bestimmt und darf nur von Fachpersonal verwendet werden, das auf real-time PCR und *in vitro* Diagnose Verfahren geschult wurde.

## <span id="page-2-1"></span>**2. Produktbeschreibung**

Bacto**R**eal® Kit *Bordetella* Multiplex ist ein real-time PCR Test und detektiert im Fluoreszenzkanal für FAM die Insertionssequenz IS481 von *B. pertussis, B. holmesii* und *B. bronchiseptica* (Multicopy Gen, bis zu 249 mal im Genom von *B. pertussis* enthalten, Weigand et al., 2019) sowie im Fluoreszenzkanal für VIC die Insertionssequenz IS1001 von *B. parapertussis, B. holmesii* und *B. bronchiseptica* (Multicopy Gen, bis zu 22-mal im Genom von *B. parapertussis* enthalten, Weigand et al., 2019). Eine Sonden-spezifische Amplifikationskurve im Fluoreszenzkanal für FAM und VIC zeigt die Amplifikation von *Bordetella holmesii*  spezifischer DNA an.

Die interne DNA Positivkontrolle (IPC) wird im Cy5 Kanal detektiert und dient als Kontrolle der DNA Extraktion und möglicher real-time PCR Inhibition. Das Target für die DNA IPC (artifizielle Target DNA) wird während der Probenextraktion zugegeben.

Dieser Test wurde mit dem ABI® 7500 Fast Real-time PCR System (Fast Cycle Parameter werden nicht unterstützt, Thermo Fisher Scientific) validiert und zusätzlich mit dem LightCycler® 480 Instrument II (Roche Diagnostics), QuantStudio™ 7 real-time PCR system (Thermo Fisher Scientific) und Mic instrument (bio molecular systems) getestet. Er eignet sich aber auch für andere real-time PCR Geräte, die Fluoreszenz im FAM, VIC und Cy5 Kanal messen und differenzieren können (z. B. QuantStudio™ 5 real-time PCR system (Thermo Fisher Scientific), qTOWER<sup>3</sup>G (Analytik Jena), cobas z 480 Analyzer (Roche)).

Bei Verwendung von PCR-Plattformen, die nicht von inge**n**etix getestet wurden, muss eine Evaluierung der Multiplex-PCR durchgeführt werden. Bitte beachten Sie, dass manche PCR-Plattformen vor der Verwendung einer Multiplex-PCR mit den jeweiligen Farbstoffen kalibriert werden müssen.

Inge**n**etix Bacto**R**eal® , Viro**R**eal® , Myco**R**eal® , Pan**R**eal und Paro**R**eal® Kits sind darauf optimiert, mit dem gleichen Temperaturprofil den Nachweis von DNA und RNA in einem PCR Lauf zu ermöglichen.

## <span id="page-2-2"></span>**3. Erregerinformation**

*Bordetella pertussis* ist ein gram-negatives Bakterium der Gattung *Bordetella* und der Erreger von Keuchhusten, einer akuten respiratorischen Erkrankung. Die Übertragung erfolgt durch eine Tröpfcheninfektion*. Bordetella parapertussis, Bordetella holmesii* und *Bordetella bronchiseptica* können eine keuchhustenähnliche Erkrankung mit milderem klinischem Verlauf verursachen. Während *Bordetella pertussis* und *Bordetella parapertussis* nur Menschen infizieren, kommt *Bordetella bronchiseptica* hauptsächlich bei Tieren vor und wird hin und wieder auch von Menschen isoliert.

## <span id="page-3-0"></span>**4. Grundprinzip der real-time PCR**

Der Test basiert auf der Multiplex real-time Polymerase-Kettenreaktion mittels 5'-Nuklease-Assay Technologie. Dazu werden spezifische DNA-Bereiche amplifiziert und die generierten PCR-Produkte mit Hilfe fluoreszenz-markierter Oligonukleotid-Sonden detektiert. Dies ermöglicht den sequenzspezifischen Nachweis von PCR Amplifikaten.

Während der PCR werden Primer mittels *Taq*-Polymerase verlängert und die mit dem Target hybridisierten Sonden durch die 5'-Exonuklease-Aktivität der *Taq*-Polymerase gespalten. Entsprechend der Akkumulation von PCR-Produkt steigt die Fluoreszenz der Sonde mit jedem PCR-Zyklus an. Die Veränderung der Fluoreszenz der verschiedenen Farbstoffe wird im real-time PCR Gerät im geschlossenen Reaktionsgefäß Zyklus für Zyklus bei verschiedenen Fluoreszenzwellenlängen erfasst.

Der Cq-Wert (Cq= Quantification cycle, Ct = Cycle threshold, Cp = Crossing point) beschreibt den Zyklus, an dem die Fluoreszenz erstmals signifikant über die Hintergrund-Fluoreszenz ansteigt.

## <span id="page-3-1"></span>**5. Kit Inhalt, Stabilität und Lagerung**

#### **Tabelle 1**

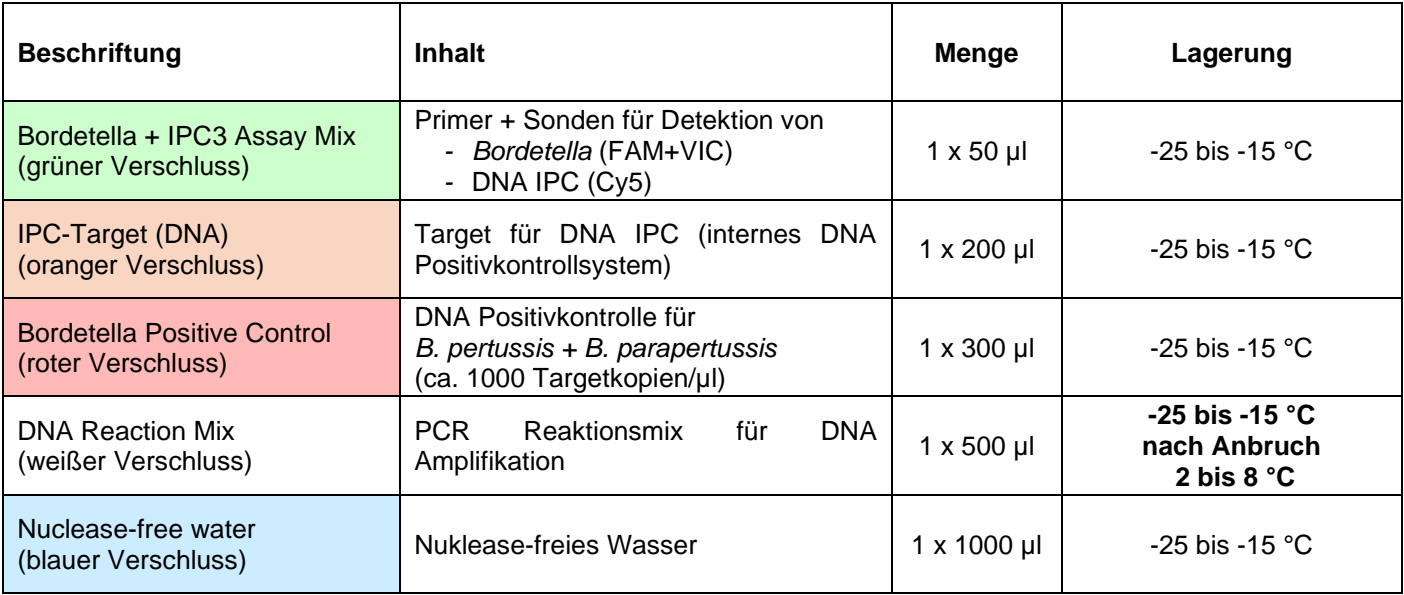

#### **DNA Reaction Mix**

Der mitgelieferte DNA-Amplifikationsmix ist für zuverlässige, hoch-sensitive real-time PCR ausgelegt. Der Master Mix enthält eine hoch gereinigte rapid hot-start Taq DNA Polymerase, dNTPs mit dUTP und Uracil-N Glycosylase (UNG) um eine Amplicon Verschleppung zu verhindern, ROX™ Farbstoff als passive Referenz und Pufferkomponenten – Additive optimiert auf den Umgang mit RT-PCR Inhibitoren.

#### **Lieferung und Haltbarkeit**

Die Lieferung des Kits erfolgt mit Coolpacks oder auf Trockeneis. Bei sachgemäßer Lagerung sind die Kitkomponenten bis zum angegebenen Ablaufdatum haltbar. Dies gilt auch nach Anbruch. Kit vor Licht geschützt lagern.

#### **Qualitätskontrolle Freigabetestung**

In Übereinstimmung mit dem ISO 13485 zertifizierten Qualitätsmanagementsystem von inge**n**etix wird jede Charge anhand vorgegebener Spezifikationen getestet, um eine gleichbleibende Produktqualität zu gewährleisten. Die Qualitätskontrolle erfolgt mit Plasmiden, welche Teile der Erreger DNA enthalten.

## <span id="page-4-0"></span>**6. Zusätzlich benötigte Materialien und Geräte**

- Reagenzien und Laborgeräte für DNA-Extraktion, die für die Extraktion des angeführten Probenmaterials geeignet sind (siehe 9. Vorbereitung der Proben)
- Nuklease-freies Wasser
- Puderfreie Laborhandschuhe (Einweghandschuhe)
- Pipetten (einstellbar)
- Pipettenspitzen mit Filter
- Vortex-Mixer
- Tischzentrifuge mit Rotor für 2 ml Reaktionsgefäße
- Real-time PCR Gerät, welches Fluoreszenz im FAM, VIC und Cy5 Kanal messen und differenzieren kann (siehe 2. Produktbeschreibung)
- Optische 96 Well Reaktionsplatten oder Reaktionsgefäße mit zugehörigem (optischen) Verschlussmaterial
- Optional: Laminar-Flow-Sterilbank
- Optional: PCR-Workstation

## <span id="page-4-1"></span>**7. Vorsichtsmaßnahmen und Sicherheitshinweise**

#### <span id="page-4-2"></span>**7.1. Generelle Hinweise**

- In-vitro-Diagnostikum: Dieses Produkt darf nur von Fachpersonal verwendet werden, das auf real-time PCR und *in vitro* Diagnose Verfahren geschult wurde.
- Der Transport von klinischen Proben muss den örtlichen Vorschriften für den Transport von Biologischen Stoffen entsprechen.
- Proben sollten als potenziell infektiös behandelt werden, gemäß den Vorschriften für sicheres Laborarbeiten. Tragen Sie puderfreie Einweghandschuhe bei der Handhabung von klinischem Probenmaterial und Kitreagenzien.
- Probenmaterial, Reagenzien und Abfall müssen gemäß lokalen Sicherheitsbestimmungen entsorgt werden.
- Eine unsachgemäße Entnahme, Beförderung oder Lagerung der Proben kann die Fähigkeit des Assays zum Nachweis der Zielsequenzen beeinträchtigen.
- Die Qualität der DNA hat großen Einfluss auf die Testperformance. Es muss sichergestellt sein, dass das verwendete DNA-Extraktionssystem mit real-time PCR Technologie kompatibel ist.
- Das real-time PCR Gerät sollte regelmäßig kalibriert, gewartet und gereinigt werden.
- Kitkomponenten sollten vor Licht geschützt werden.
- Reagenzien aus verschiedenen Kits oder Chargen sollten nicht vermischt werden. Beachten Sie das Ablaufdatum des Kits.

#### <span id="page-4-3"></span>**7.2. Spezifische Hinweise**

Es muss ein Arbeitsablauf eingehalten werden, der falsch positive Ergebnisse aufgrund von Detektion kontaminierender DNA verhindert.

Empfohlene Maßnahmen zur Vermeidung von DNA-Kontaminationen:

- Separat getrennte Arbeitsbereiche sind für die Aufbereitung des Probenmaterials, Vorbereitung der realtime PCR und Amplifikation nötig. Materialien und Geräte müssen den einzelnen Arbeitsplätzen zugeordnet sein, um den Arbeitsablauf von Prä- zu Post-PCR im Labor zu gewährleisten.
- Labortische und Hilfsmittel müssen regelmäßig gereinigt werden.
- Die Probenaufbereitung sollte in einer Laminar-Flow-Sterilbank erfolgen. Laminar-Flow-Sterilbank regelmäßig in allen Bereichen reinigen.
- Die Vorbereitung der real-time PCR sollte in einer PCR-Workstation erfolgen.
- Nach Möglichkeit Verbrauchsmaterialien und Pipetten in der Laminar-Flow-Sterilbank und in der PCR-Workstation belassen.
- Die Verwendung von sterilen aerosol-resistenten Pipettenspitzen ist erforderlich.
- Nur DNA-freie Verbrauchsmaterialien verwenden.
- Labormantel tragen.
- Nur mit puderfreien Einweghandschuhen arbeiten, beim Anziehen die Handfläche und Finger der Handschuhe außen nicht berühren. Handschuhe öfters wechseln. Um Hautkontakt zu vermeiden, Handschuhe über die Ärmel des Labormantels ziehen. Eventuell Einweg-Ärmelschoner verwenden.
- Nicht den Rand oder das Gewinde von offenen Reagenzgefäßen berühren.

**ingenetix** 

- Beim Hantieren mit den Proben und der Positivkontrolle ist Vorsicht geboten, um Kreuzkontaminationen zu vermeiden.
- Lagern Sie positives oder potenziell positives Material separat von allen anderen Reagenzien.
- Für eine zulässige Interpretation der Ergebnisse muss eine Negativkontrolle während der DNA-Extraktion (z.B. Extraktion von Wasser anstelle von Probenmaterial) mit einbezogen werden, um falsch-positive Ergebnisse aufgrund von Kontamination mit Erreger DNA während der Extraktion ausschließen zu können.
- Optional: In jedem PCR-Lauf kann eine PCR-Negativkontrolle (Nuklease-freies Wasser statt Probe, NTC) mitgeführt werden.

## <span id="page-5-0"></span>**8. Grenzen des Verfahrens**

- Zuverlässige Ergebnisse mit diesem Test sind nur bei Anwendung sachgemäßer Verfahren für Entnahme, Transport und Lagerung der Proben sowie eines geeigneten DNA-Extraktionsverfahrens gewährleistet.
- Mit diesem Kit wurde die Extraktion und Detektion von *Bordetella pertussis, B. parapertussis, B. bronchiseptica* und *B. holmesii* DNA aus respiratorischem Probenmaterial validiert.
- Ein negatives Testergebnis schließt die Möglichkeit einer *Bordetella* Infektion nicht aus, da die Ergebnisse durch unsachgemäße Probenentnahme, technische Fehler, Probenverwechslung oder eine Erregerzahl unterhalb der Nachweisgrenze beeinträchtigt werden können. PCR Inhibitoren können zu einem ungültigen Ergebnis führen.
- Obwohl für diesen Kit hochspezifische Primer und Sonden gewählt wurden, können eventuell vorhandene Sequenzvariabilitäten in der Target-Region von bislang nicht bekannten klinischen Subtypen zu falschnegativen oder weniger sensitiven Ergebnissen führen.
- Ergebnisse sollten mit anderen Labordaten und klinischen Parametern im Kontext interpretiert werden.

## <span id="page-6-0"></span>**9. Vorbereitung der Proben**

Bacto**R**eal® Kit *Bordetella* Multiplex eignet sich für die Untersuchung von DNA-Extrakten aus Proben des menschlichen Respirationstraktes (Sputum, BAL, Nasenabstriche, Rachenabstriche, Bronchialsekret, Trachialsekret).

Die Probenaufbereitung sollte mit den empfohlenen Maßnahmen zur Vermeidung von DNA-Kontaminationen erfolgen (siehe Vorsichtsmaßnahmen und Sicherheitshinweise). Es muss immer eine DNA-Extraktion Negativkontrolle (NTC) mitgeführt werden (Wasser anstelle von Probenmaterial).

Gereinigte DNA sollte bei -25 bis -15 °C gelagert werden.

### <span id="page-6-1"></span>**9.1. Probeentnahme und Lagerung**

Proben des Respirationstraktes können in Mikrozentrifugenröhrchen aufbewahrt werden. Abstriche werden entweder trocken oder in isotoner Kochsalzlösung (0,9% NaCl, nicht im Kit enthalten) gelagert. Geeignete Tupfer für PCR: z. B. sterile Polyester oder Rayon Tupfer mit Plastik oder Aluminium Applikator. Es wird empfohlen, die Proben sofort nach der Entnahme zu verarbeiten. Lagern Sie die Proben bei 2-8 °C für nicht länger als 48 Stunden oder frieren Sie diese bei -20/-80 °C ein.

#### <span id="page-6-2"></span>**9.2. Empfohlene Extraktionsmethoden**

Stellen Sie sicher, dass das angewendete Extraktionssystem nicht mit DNA von Erregern kontaminiert ist, welche mit Bacto**R**eal® Kit *Bordetella* Multiplex nachgewiesen werden. Extrahieren Sie die Probe mit einem DNA-Extraktionssystem, das mit der real-time PCR Technologie kompatibel ist und für die Extraktion des Probenmaterials geeignet ist.

Für manuelle Extraktion empfohlen

- QIAamp DNA Mini Kit (Qiagen)

- High Pure PCR Template Preparation Kit (Roche)

Für automatisiertes Extraktionsverfahren empfohlen

- innuPREP AniPath DNA RNA – KFFLX Kit (Analytik Jena) mit dem KingFisher FLEX Extraktionsgerät (Thermo Fisher Scientific)

- MagNA Pure 96 DNA and Viral NA Small Volume Kit mit dem Extraktionsgerät Roche MagNA Pure Compact oder Roche MagNAPure 96 System.

Bei Verwendung von Extraktionsverfahren, die nicht von inge**n**etix empfohlen werden, muss eine Evaluierung der Extraktionsmethode durchgeführt werden.

#### <span id="page-6-3"></span>**9.3. Qualitätskontrolle für DNA-Extraktion und PCR-Inhibition mit IPC**

Ein DNA IPC System (internes DNA-Positivkontrollsystem) dient als Kontrolle für die DNA-Extraktion, identifiziert eine mögliche PCR-Inhibition und bestätigt die Integrität der Kit-Reagenzien.

Hierfür wird eine artifizielle Ziel-DNA (IPC-Target (DNA), ca. 6x10<sup>5</sup> Kopien/µl) während der Extraktion zugegeben.

**Hinweis:** Die Cq-Werte der IPC sind abhängig von der Extraktionsmethode und von der Art des Probenmaterials. Negative Proben sollten Cq-Werte der IPC zwischen 27-30 zeigen. Die verwendete Extraktionsmethode muss dementsprechend mit Probenmaterial validiert werden. Setzen Sie das IPC-Target (DNA) frisch verdünnt (1:10 mit Nuklease-freiem Wasser) in die Extraktion ein, falls bei der Validierung mit Proben Cq Werte < 27 ermittelt werden.

#### <span id="page-6-4"></span>**9.3.1. Anwendung der IPC als Kontrolle der Extraktion und real-time PCR**

Das IPC-Target (DNA) wird während der Extraktion zugesetzt.

→ Pipettieren Sie pro Probe 1 µl IPC-Target (DNA) (oranger Verschluss) direkt zum entsprechenden Volumen an Lysepuffer (oder Zugabe zur Probe nachdem der Lysepuffer zur Probe pipettiert wurde) und setzen Sie dann die Extraktion fort.

**Achtung:** Das IPC-Target (DNA) darf nicht direkt dem Probenmaterial in Abwesenheit von Lysepuffer zugesetzt werden, da es abgebaut werden könnte. Es muss zum Lysepuffer zugegeben werden.

#### <span id="page-7-0"></span>**9.3.2 Anwendung der IPC als Qualitätskontrolle für die PCR-Reaktion**

Wenn das IPC-Target (DNA) nicht während der Extraktion zugegeben wurde, kann es zu einem späteren Zeitpunkt dem PCR-Mastermix zugegeben werden.

**→** Verdünnen Sie das IPC-Target (DNA) 1:100 mit Nuklease-freiem Wasser und geben Sie 1 µl der Verdünnung/PCR-Reaktion hinzu (ca. 6000 Targetkopien).

**Achtung:** Das IPC-Target (DNA) darf dem Mastermix nicht unverdünnt zugesetzt werden.

## <span id="page-7-1"></span>**10. Vorbereitung der real-time PCR**

- Pro PCR-Lauf müssen eine Positivkontrolle (roter Verschluss), eine Negativkontrolle der DNA-Extraktion und optional eine PCR-Negativkontrolle (NTC, z.B. Nuklease-freies Wasser) mitgeführt werden.
- Generell wird empfohlen, Proben in Duplikaten zu analysieren, um die Nachweiswahrscheinlichkeit zu erhöhen und die Interpretation der Ergebnisse zu erleichtern.
- DNA-Proben auf Eis auftauen.
- Kitkomponenten müssen vollständig bei Raumtemperatur auftauen. Nach dem Auftauen werden die einzelnen Komponenten vorsichtig gemischt und kurz mit niedriger Umdrehungszahl abzentrifugiert.
- Den DNA-Reaktionsmix vorsichtig mischen, um eine homogene Lösung zu gewährleisten.

#### • **Positivkontrolle**

→ Setzen Sie 9 µl Positivkontrolle ein (roter Verschluss). Positivkontrolle immer zuletzt pipettieren.

#### <span id="page-7-2"></span>**10.1. Pipettierschema**

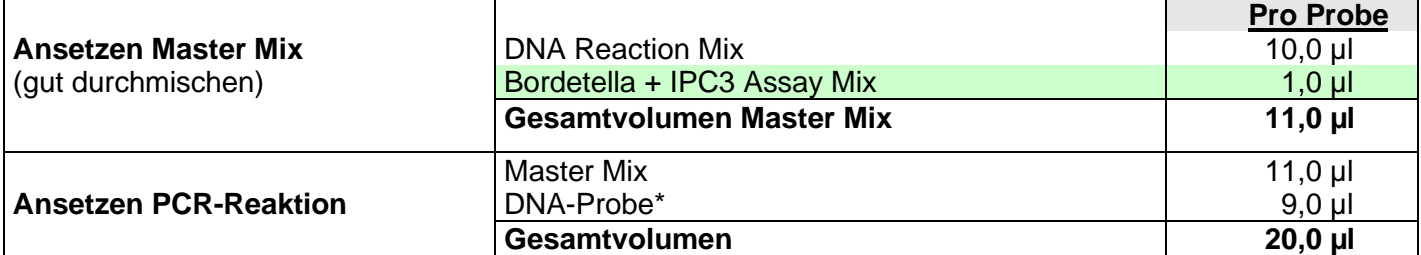

\*Von der Probe können 1-9 µl eingesetzt werden. Bei ≠ 9 µl Probe muss das Volumen mit Nuklease-freiem Wasser angepasst werden.

#### **→ Falls das IPC-Target (DNA) nicht während der Extraktion zugegeben wurde:**

Verdünnen Sie das IPC-Target (DNA) (oranger Verschluss) frisch 1:100 mit Nuklease-freiem Wasser und geben Sie 1 µl pro Probe direkt zum Master Mix zu. In diesem Fall dient die IPC zur Qualitätskontrolle der real-time PCR. Es können nur 8 µl DNA-Probe analysiert werden.

**Achtung:** Bei Verwendung von mehr als 1 µl verdünntem IPC-Target (DNA) pro Reaktion wird die real-time PCR Reaktion möglicherweise inhibiert.

- Bereiten Sie den Master Mix entsprechend der Probenanzahl vor, berücksichtigen Sie dabei ein zusätzliches Volumen von ca. 10% für den Pipettierverlust.
- Pipettieren Sie pro Probe jeweils 11 µl des vorbereiteten Master Mixes in das Well der optischen Reaktionsplatte.
- Geben Sie anschließend 9 µl der extrahierten Probe oder der Kontrollen zu. Pipettieren Sie die Positivkontrolle zum Schluss.
- Verschließen Sie die Platte mit einem geeigneten optischen Verschlussmaterial.
- Vortexen Sie die verschlossene Platte für ein 1-2 Sekunden und zentrifugieren Sie die Platte kurz ab.

**ingenetix** 

## <span id="page-8-0"></span>**10.2. Programmierung des Temperaturprofils**

Weitere Informationen zur Programmierung der PCR-Geräte finden Sie im jeweiligen Benutzerhandbuch des Herstellers. Bitte beachten Sie, dass manche PCR-Plattformen vor der Verwendung einer Multiplex-PCR mit den jeweiligen Farbstoffen kalibriert werden müssen.

#### **Probenvolumen:** 20 µl

**Ramp speed:** Ohne "fast cycling" Parameter für ABI® 7500 Fast Instrument, QuantStudioTM (Thermo Fisher Scientific)

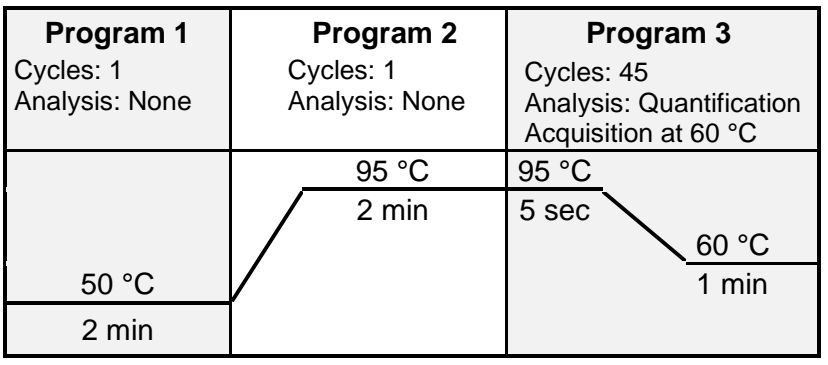

**Ad Program 1:** Falls im selben PCR-Lauf auch virale RNA nachgewiesen werden soll, muss im Programm 1 auf 15 min bei 50 °C verlängert werden. Dieses Temperaturprofil kann für alle inge**n**etix Bacto**R**eal®, Viro**R**eal®, Myco**R**eal®, Paro**R**eal und Pan**R**eal® Kits zum Nachweis von DNA oder RNA verwendet werden.

**Ad Program 2:** Das bisherige Temperaturprofil mit 20 sec in Programm 2 kann nach wie vor verwendet werden.

#### **Auswahl der Detektionskanäle**

**FAM Kanal:** Detektion von *B. pertussis, B. holmesii, B. bronchiseptica* **VIC Kanal:** Detektion von *B. parapertussis, B. holmesii*, *B. bronchiseptica* **Cy5 Kanal:** Detektion von IPC

**Für ABI® 7500 Instrument, QuantStudioTM 5/6/7 (Thermo Fisher Scientific), Mx3005P® (Agilent)** FAM-NONE VIC-NONE Cy5-NONE Passiver Referenzfarbstoff: ROX

#### **Für MIC Instrument (bio molecular systems)**

FAM Green VIC Yellow Cy5 Red Passiver Referenzfarbstoff: kein ROX nötig

#### **Für cobas z 480 Analyzer / LightCycler® 480 II (Roche)**

Detection format: 3 Color Hydrolysis Probe FAM: Anregung bei 465 nm, Emission bei 510 nm VIC: Anregung bei 540 / 533 nm, Emission bei 580 nm Cy5: Anregung bei 610 / 618 nm, Emission bei 670 / 660 nm Passiver Referenzfarbstoff: kein ROX nötig

Die Color Compensation für FAM und VIC muss nach der Analyse von Cy5 aus der Roche Datenbank ausgewählt werden.

## <span id="page-9-0"></span>**11. Interpretation der Daten**

Für die Analyse der PCR-Ergebnisse wählen Sie die Fluoreszenzdarstellungs-Optionen FAM und VIC Kanal für das Erreger Target und Cy5 Kanal für die IPC.

Bitte beachten Sie, dass manche PCR-Plattformen bei der Verwendung einer Multiplex-PCR eine Color Compensation benötigen.

**Wichtig:** Die Proben sollten sowohl in der logarithmischen (Roche Gerät: Abs Quant/Fit Points) als auch linearen Ansicht überprüft und mit den Negativkontrollen verglichen werden.

Überprüfen Sie neben den Cq-Werten auch die Amplifikationskurven und passen Sie gegebenenfalls den Threshold (noise band) an. Nachdem Sie die neuen Einstellungen gespeichert haben, exportieren Sie die Daten. Im Falle des cobas z 480 Analyzer exportieren Sie die Tabellen pro Farbstoff.

Die Bewertung der Testergebnisse klinischer Proben sollte erst durchgeführt werden, nachdem die Positivund Negativkontrollen überprüft und für valid befunden worden sind. Wenn die Resultate der Kontrollen nicht valid sind, können die Ergebnisse der klinischen Proben nicht interpretiert werden.

#### **Negative Proben:**

Proben ohne Amplifikationskurven (keine Cq-Werte, "undetermined") werden negativ gewertet. Bei diesen Proben wurde keine DNA nachgewiesen, da keine Infektion mit den untersuchten Erregern vorliegt oder die Erreger DNA-Konzentration unterhalb der Nachweisgrenze des Tests liegt.

#### **Positive Proben:**

Proben mit Cq-Werten < 45 im Fluoreszenzkanal für das Erreger Target werden positiv gewertet.

[Tabelle 2](#page-9-2) zeigt die Kriterien für valide positive und negative Kontrollen. [Tabelle 3](#page-10-1) zeigt die Interpretation der Daten mit klinischen Proben.

#### <span id="page-9-1"></span>**11.1. Kontrollen**

<span id="page-9-2"></span>**Tabelle 2** Kriterien für valide Kontrollen, wenn das IPC-Target (DNA) während der Extraktion zugegeben wurde

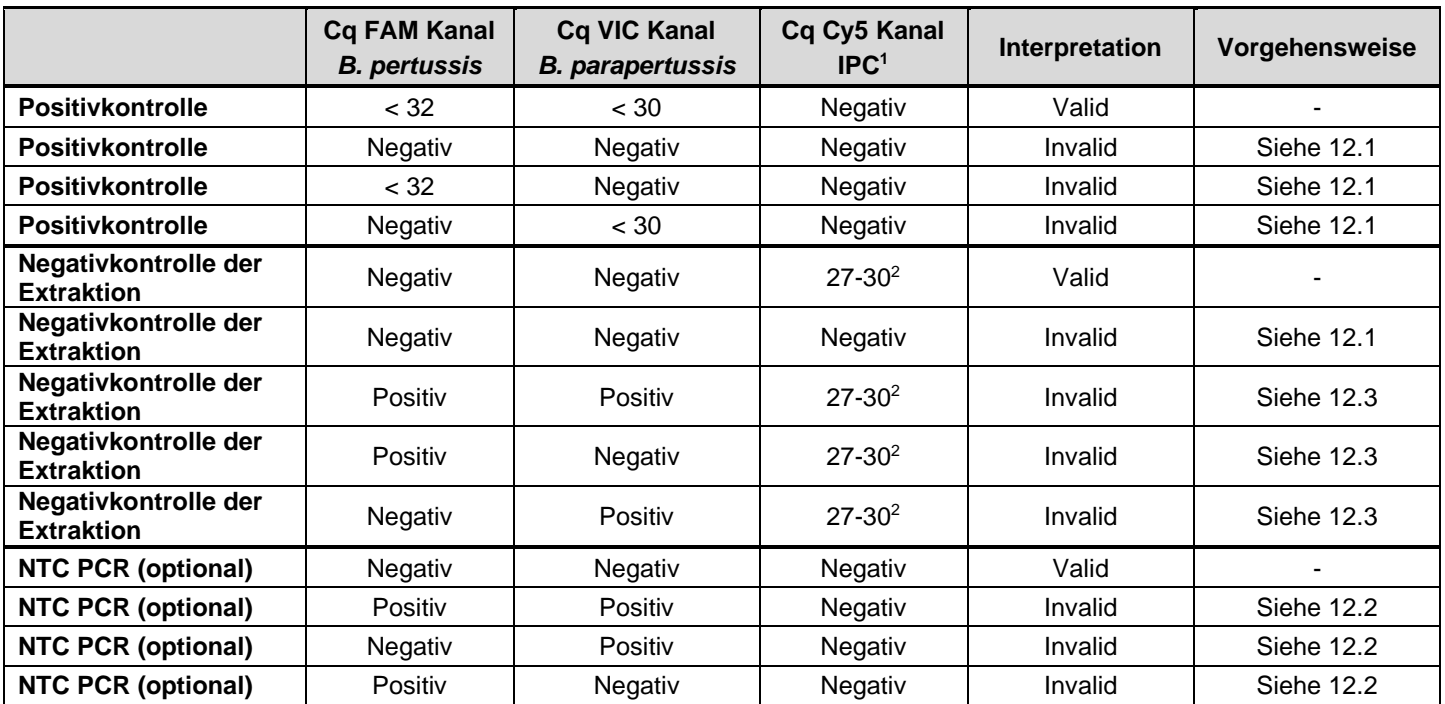

<sup>1</sup>Falls das IPC-Target (DNA) direkt zum Mastermix zugegeben wurde, müssen alle Proben im Cy5 Kanal positiv sein. <sup>2</sup> Die Cq-Werte der IPC sind abhängig von der Extraktionsmethode und sollten Cq Werte zwischen 27-30 zeigen (siehe

9. Vorbereitung der Proben).

## <span id="page-10-0"></span>**11.2. Klinische Proben**

Proben mit positiven Cq-Werten sind als positiv zu bewerten, siehe [Tabelle 3.](#page-10-1)

<span id="page-10-1"></span>**Tabelle 3** Interpretation von Daten klinischer Proben

|                        | <b>Cq FAM Kanal</b><br><b>Bordetella</b> | <b>Cq VIC Kanal</b><br><b>Bordetella</b> | Cq Cy5 Kanal<br>IPC <sup>1</sup> | Interpretation                                                                | Vorgehensweise |
|------------------------|------------------------------------------|------------------------------------------|----------------------------------|-------------------------------------------------------------------------------|----------------|
| <b>Klinische Probe</b> | Negativ                                  | Negativ                                  | $27 - 30$                        | Negativ                                                                       |                |
| <b>Klinische Probe</b> | Positiv                                  | Negativ                                  | Positiv/Negativ <sup>2</sup>     | Positiv für<br>B. pertussis oder<br>B. bronchiseptica                         |                |
| <b>Klinische Probe</b> | Negativ                                  | Positiv                                  | Positiv/Negativ <sup>2</sup>     | Positiv für<br><i>B. parapertussis</i> oder<br>B. bronchiseptica              |                |
| <b>Klinische Probe</b> | Positiv                                  | Positiv <sup>3</sup>                     | Positiv/Negativ <sup>2</sup>     | Positiv für<br>B. pertussis/B.<br>bronchiseptica +<br><b>B.</b> parapertussis |                |
| <b>Klinische Probe</b> | Positiv                                  | Positiv $3$                              | Positiv/Negativ <sup>2</sup>     | Positiv für<br><b>B.</b> holmesii                                             |                |
| <b>Klinische Probe</b> | Negativ                                  | Negativ                                  | Negativ                          | Invalid                                                                       | Siehe 12.5     |

<sup>1</sup> Das positive Signal der IPC schließt eine mögliche PCR-Inhibition aus. Die IPC Cq-Werte sollten jedoch zwischen den Proben vergleichbare Ergebnisse zeigen. Eine Verschiebung der Cq-Werte kann auf eine partielle Inhibierung hindeuten. Die Cq-Werte der IPC sind abhängig von der Extraktionsmethode und sollten Cq Werte zwischen 27-30 zeigen (siehe 9. Vorbereitung der Proben).

<sup>2</sup>Eine hohe Erregerkonzentration in der Probe kann zu einem reduzierten oder negativen Signal der IPC führen. <sup>3</sup>Falls die Fluoreszenz der Amplifikationskurve im VIC Kanal deutlich geringer ist als im FAM Kanal, wird *B. holmesii.*  nachgewiesen. Siehe [Abbildung 1.](#page-10-2)

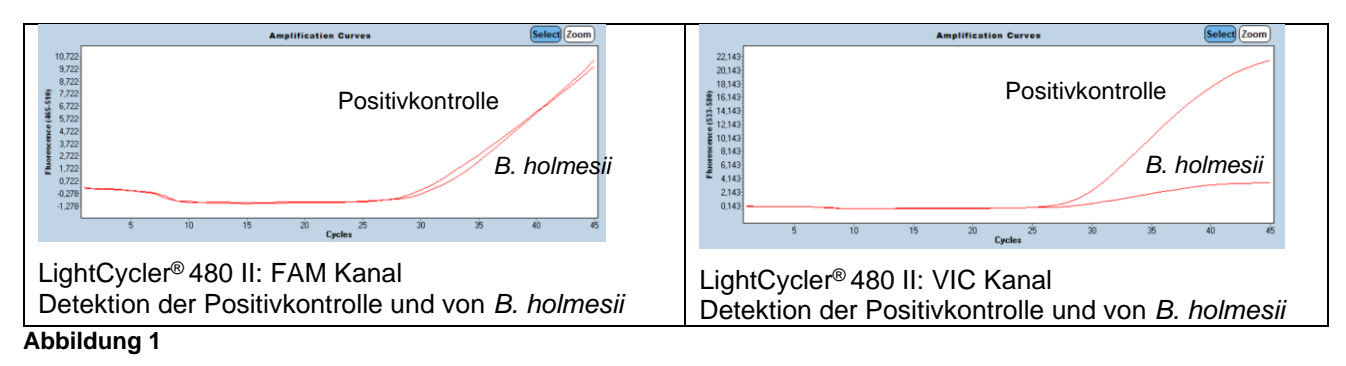

<span id="page-10-2"></span>Im Fall von invaliden Daten muss die Analyse mit der restlichen oder einer frisch extrahierten DNA-Probe wiederholt werden (siehe 12. Troubleshooting).

#### <span id="page-11-1"></span><span id="page-11-0"></span>**12.1. Kein pathogenspezifisches Signal mit Positivkontrolle und IPC**

• Fehlerhafte Programmierung des Temperaturprofils oder fehlerhafte Einstellung der Detektionskanäle am real-time PCR Gerät.

→ Vergleichen Sie das Temperaturprofil und die Einstellung der Detektionskanäle mit den Angaben im Protokoll.

- Fehler in der Zusammensetzung der PCR-Reaktion.
	- $\rightarrow$  Überprüfen Sie die Pipettierschritte anhand des Pipettierschemas und wiederholen Sie die PCR falls nötig.
	- $\rightarrow$  Die DNA ist möglicherweise abgebaut.
- Das IPC-Target (DNA) wurde unverdünnt direkt zum Mastermix gegeben und nicht frisch 1:100 verdünnt. Die PCR Reaktion ist dadurch inhibiert.
	- $\rightarrow$  Stellen Sie eine frische 1:100 Verdünnung des IPC-Targets (DNA) her und wiederholen Sie die PCR.
- Es wurde keine Positivkontrolle zugegeben.
- $\rightarrow$  Falls alle klinischen Proben negativ sind, wiederholen Sie die PCR.
- Nur für Kontrolle der real-time PCR: das IPC-Target (DNA) muss 1:100 frisch verdünnt zum Mastermix zugegeben werden. Falls die Zugabe des IPC-Targets (DNA) vergessen wurde:
	- → Stellen Sie eine frische 1:100 Verdünnung des IPC-Targets (DNA) her und wiederholen Sie die PCR. • Für Kontrolle der DNA-Extraktion und real-time PCR: das unverdünnte IPC-Target (DNA) muss während
- der Extraktion zum Lysepuffer zugegeben werden. Falls die Zugabe des IPC-Targets (DNA) vergessen wurde:
	- $\rightarrow$  Wiederholen Sie die DNA-Extraktion.

#### <span id="page-11-2"></span>**12.2. Erreger-Signal in der Negativkontrolle**

- Falls Cq-Werte in der Negativkontrolle unterhalb des Cut-off liegen, der in der Gebrauchsanweisung spezifiziert ist, kam es zu einer Kontamination während der Vorbereitung der PCR.
	- $\rightarrow$  Wiederholen Sie die PCR mit neuen Reagenzien in Replikaten.
	- $\rightarrow$  Pipettieren Sie die Positivkontrolle immer zuletzt.
	- $\rightarrow$  Stellen Sie sicher, dass Arbeitsflächen und -geräte regelmäßig gereinigt werden.

#### <span id="page-11-3"></span>**12.3. Erreger-Signal in der Negativkontrolle der Extraktion**

- Falls Cq-Werte in der Negativkontrolle der Extraktion unterhalb des Cut-off liegen, der in der Gebrauchsanweisung spezifiziert ist, kam es zu einer Kontamination während der PCR oder DNA Extraktion.
	- $\rightarrow$  Wiederholen Sie die PCR unter Verwendung neuer Reagenzien in Replikaten.
	- $\rightarrow$  Falls wiederholt positiv: Wiederholen Sie die DNA-Extraktion und PCR unter Verwendung neuer Reagenzien.
	- $\rightarrow$  Pipettieren Sie die Positivkontrolle immer zuletzt.
	- → Stellen Sie sicher, dass Arbeitsflächen und -geräte regelmäßig gereinigt werden und die Arbeitsplätze von Proben mit hoher Erregerkonzentration getrennt sind.

#### <span id="page-11-4"></span>**12.4. IPC spezifisches Signal mit PCR Negativkontrolle und Positivkontrolle**

• IPC-Target (DNA) wurde während der Extraktion zum Lysepuffer zugegeben, aber es gibt IPC spezifisches Signal mit der PCR-NTC und der Positivkontrolle: Kontamination mit dem IPC-Target (DNA)  $\rightarrow$  Stellen Sie sicher, dass Arbeitsflächen und -geräte regelmäßig gereinigt werden.

#### <span id="page-11-5"></span>**12.5. Kein Signal mit IPC und kein pathogenspezifisches Signal in Probe**

- Falsche Zuordnung der Detektionskanäle mit der Probe  $\rightarrow$  Überprüfen Sie die richtige Einstellung der Detektoren.
- Die DNA ist möglicherweise abgebaut.
- Falls das IPC-Target (DNA) während der Extraktion zugegeben wurde:
	- PCR Inhibierung könnte vorliegen.
	- DNA-Extraktion ist fehlgeschlagen.
	- Das IPC-Target (DNA) wurde nicht zum Lysepuffer der Probe pipettiert.
	- Die extrahierte Probe wurde nicht zur PCR-Reaktion zugegeben.
	- $\rightarrow$  Eine Aussage ist nicht möglich. Überprüfen Sie, ob eine empfohlene DNA-Extraktionsmethode verwendet wurde, und überprüfen Sie die einzelnen Arbeitsschritte der DNA-Extraktion.

**ingenetix** 

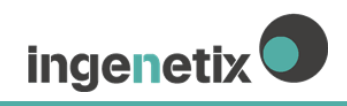

→ Können keine Bedienungsfehler bei der Extraktion nachvollzogen werden, empfiehlt es sich, die PCR mit geringeren Mengen an DNA-Eluat (1/5 oder 1/10 des Probenvolumens + das entsprechende Volumen an Nuklease-freiem Wasser) zu wiederholen.

## <span id="page-13-0"></span>**13. Spezifikation und Evaluierung der Testperformance**

## <span id="page-13-1"></span>**13.1. Testperformance auf verschiedenen real-time PCR Geräten**

[Abbildung 2](#page-13-2) zeigt die Performance von Bacto**R**eal® Kit *Bordetella* Multiplex mit dem ABI® 7500 Instrument (Thermo Fisher Scientific).

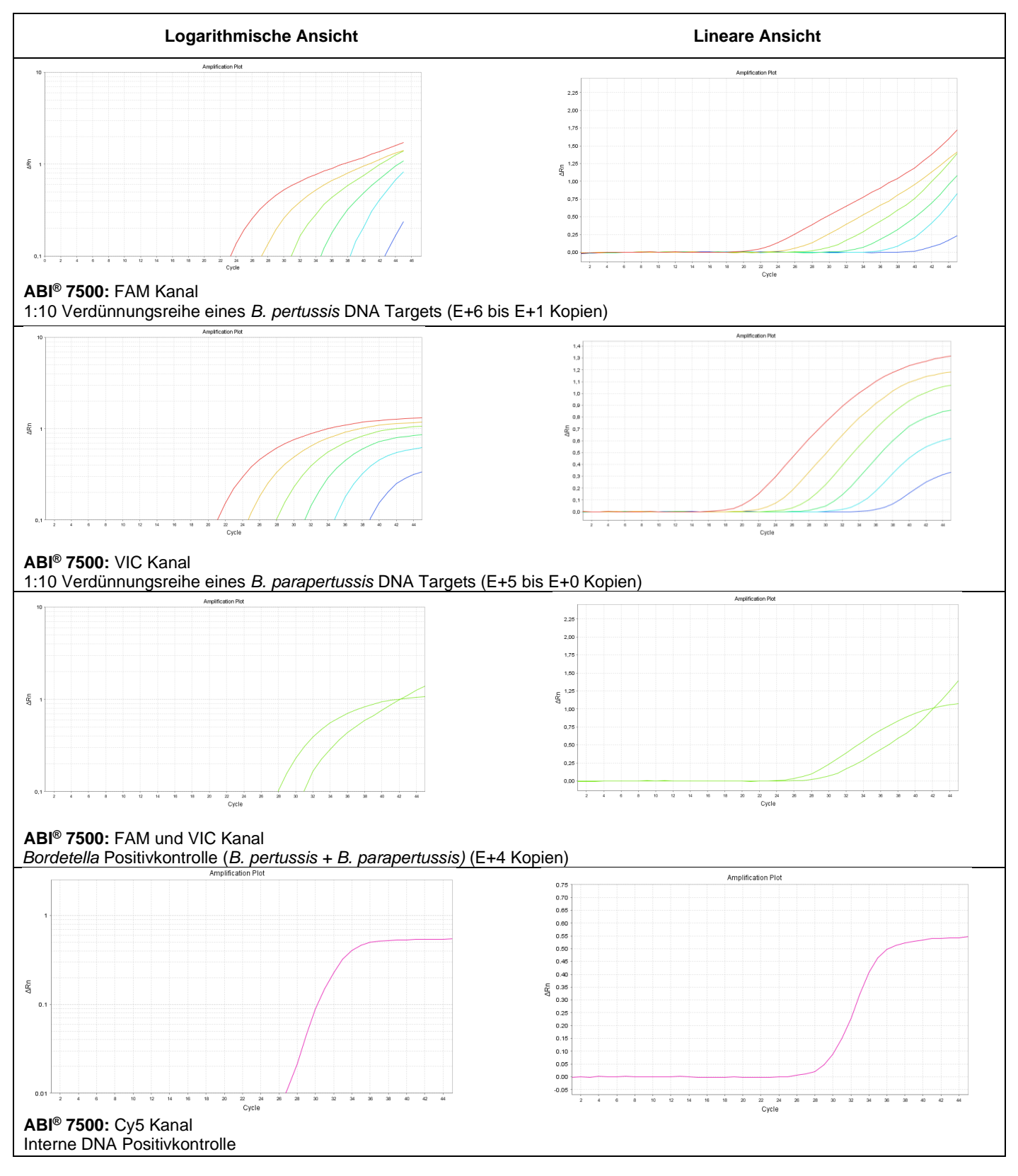

<span id="page-13-2"></span>**Abbildung 2** Performance des BactoReal® Kit *Bordetella* Multiplex

ingenetix<sup>O</sup>

Dieser Test wurde mit dem ABI® 7500 Instrument (Thermo Fisher Scientific) validiert und zusätzlich mit dem LightCycler® 480 Instrument II (Roche Diagnostics), QuantStudio™ 7 real-time PCR system (Thermo Fisher Scientific) und Mic instrument (bio molecular systems) getestet.

#### <span id="page-14-0"></span>**13.2. Nachweisgrenze, LoD95%**

**Methode:** Die Nachweisgrenze (LoD95% = kleinste Kopienzahl der Ziel-DNA, die in 95% der Fälle nachgewiesen werden kann) wurde mit Verdünnungen eines Referenzmaterials (AMPLIRUN® Bordetella parapertussis DNA control, Bestellnummer MBC007, Vircell und AMPLIRUN® Bordetella pertussis DNA control, Bestellnummer MBC008, Vircell) rund um die analytische Sensitivität mittels einer non-linearen Kurvenanpassung mit der Graph Pad Prism Software ermittelt.

**Resultat:** Die LoD95% beträgt 0,06 Genomkopien/Reaktion für *B. pertussis* und 0,18 Genomkopien/Reaktion für *B. parapertussis*.

Das IS481 ist ein Multicopy-Gen, das bis zu 249-mal im Genom von *B. pertussis* vorkommt. Das IS1001 ist ebenfalls ein Multicopy-Gen, das bis zu 22-mal im Genom von *B. parapertussis* vorkommt.

#### <span id="page-14-1"></span>**13.3. Linearität und dynamischer Messbereich**

**Methode:** Die Linearität wurde mit einer 10-fachen Verdünnungsreihe (E+6 – E+1 Zielkopien/Reaktion) von Plasmid-DNA, welche ein Fragment von IS418 von *B. pertussis* enthält und einer 10-fachen Verdünnungsreihe (E+5 – E+2 Zielkopien/Reaktion) eines Plasmids, welches ein Fragment von IS1001 von *B. parapertussis* enthält, ermittelt. Die Anzahl der Bestimmungen (n) pro Verdünnung beträgt zehn.

**Resultat:** Der Test zeigt für das IS481 Gen eine Linearität zwischen 100 und 1.000.000 Target Kopien/Reaktion mit einer Steigung -4,001  $\pm$  0,04524 und einem Korrelationskoeffizienten R<sup>2</sup> von > 0.99. Für das IS1001 Gen zeigt der Test eine Linearität zwischen 100 und 1.000.000 Target Kopien/Reaktion mit einer Steigung von -3,732 ± 0,02664 und einem Korrelationskoeffizienten R<sup>2</sup> von > 0.99. Siehe [Abbildung 3](#page-14-3) und [Abbildung 4.](#page-14-4)

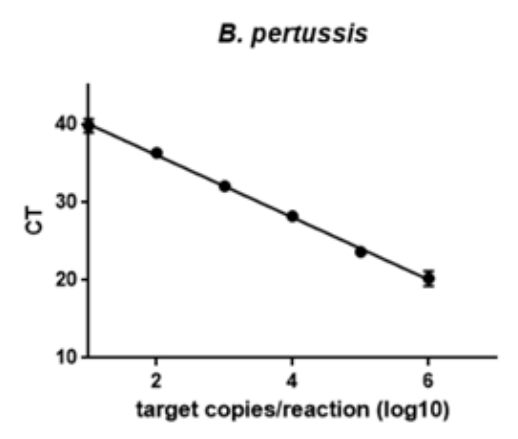

**B.** parapertussis

<span id="page-14-4"></span>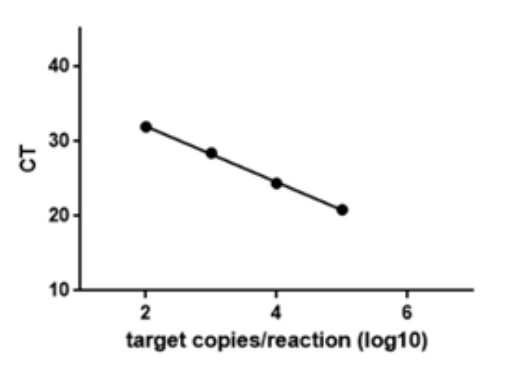

<span id="page-14-3"></span>*pertussis* DNA Standards

**Abbildung 3** 10-fache Verdünnungsreihe eines *B.*  **Abbildung 4** 10-fache Verdünnungsreihe eines *B. parapertussis* DNA Standards

#### <span id="page-14-2"></span>**13.4. Präzision**

**Methode:** Die Präzision innerhalb eines Laufs (Intra-Assay), zwischen mehreren Läufen (Inter-Assay) und zwischen zwei Lots (Inter-Lot) wurde bestimmt.

**Resultat:** Der Variationskoeffizient (CV%) für das IS481 Target liegt für die Intra-Assay Präzision im Mittel bei 0,73%, für die Inter-Assay Präzision bei 0,7% und für die Inter-Lot Präzision bei 1,9%.

Der Variationskoeffizient (CV%) für das IS1001 Target liegt für die Intra-Assay Präzision im Mittel bei 0,7%, für die Inter-Assay Präzision bei 0,3% und für die Inter-Lot Präzision bei 0,15%.

#### <span id="page-15-0"></span>**13.5. Analytische Spezifität**

**Methode BLAST Analyse:** Analytische Spezifität wird durch die Selektion hochspezifischer Primer und Sonden gewährleistet. Die Spezifität der Primer und Sonden wurde *in silico* validiert, indem das Basic Local Alignment Search Tool (BLAST) gegen die NCBI-Datenbank durchgeführt wurde. Primer und Sonden wurden auf potenzielle Homologien zu derzeit publizierten Sequenzen kontrolliert. Diese Analyse validierte den Nachweis derzeit bekannter *Bordetella pertussis, Bordetella parapertussis, Bordetella holmesii* und *Bordetella bronchiseptica* Stämme.

**Resultat:** Bei den BLAST Analysen wurden keine relevanten Sequenzvariabilitäten in der Primer- und Sonden Region von *Bordetella pertussis, Bordetella parapertussis, Bordetella holmesii* und *Bordetella bronchiseptica* Stämmen beobachtet. Die Analyse zeigt eine Kreuzreaktionen mit *Achromobacter denitrificans* (VIC Kanal).

**Methode Testung Exklusivität:** Die analytische Spezifität wurde weiters mit genomischer DNA von *Borrelia afzelii, Mycoplasma pneumoniae, Streptococcus pneumoniae, Staphylococcus aureus, Haemophilus influenzae, Chlamydophila pneumoniae, Neisseria meningitidis, Escherichia coli* getestet.

**Resultat:** Es wurden keine Kreuzreaktionen beobachtet.

#### <span id="page-15-1"></span>**13.6. Diagnostische Evaluierung**

#### **Methode:**

Die diagnostische Evaluierung wurde von einem externen Dienstleister mit 181 DNA-Isolaten aus klinischen Proben durchgeführt, die vorab mit einer DIN EN ISO 15189 akkreditierten Referenzmethode getestet worden waren.

Die Proben umfassten Sputum (n=7), BAL (n=39), Abstriche (Nase, Rachen; n=101), Bronchialsekret (n=18), Trachealsekret (n=15) und Pleurapunktat (n=1). Die DNA wurde aus klinischen Proben mit dem Qiagen QiaAmp Mini Kit (n=57), dem Roche High Pure PCR Template Preparation Kit (n=44), dem Roche MagNA Pure Compact (n=3) sowie dem Roche MagNAPure 96 System (n=77; MagNA Pure 96 DNA and Viral NA Small Volume Kit; Universal Pathogen 200 Protokoll; 200 µl Probeninput) isoliert.

Die Proben umfassten 81 positiv auf *Bordetella* getestete Proben und 100 *Bordetella*-negative Proben. Zu den 81 positiven *Bordetella*-Proben gehörten die folgenden Arten: *B. pertussis* (n=58), *B. parapertussis* (n=15), *B. pertussis+B. parapertussis* (n=1), *B. bronchiseptica* (n=3), *B. holmesii* (n=4).

Als Referenzmethode diente eine nach DIN EN ISO 15189 akkreditierte erregerspezifische quantitative realtime-PCR Referenzmethode zum Nachweis der Insertionssequenz IS481 von *B. pertussis, B. holmesii* und *B. bronchiseptica* sowie der Insertionssequenz IS1001 von *B. parapertussis, B. bronchiseptica* und *B. holmesii* mittels Hybridisierungssonden (Kösters et al. 2002). Für jede Probe wurde zusätzlich das humane beta-Globin-Gen als Extraktions- und Inhibitionskontrolle mit einer eigens entwickelten, akkreditierten realtime PCR-Methode nachgewiesen. Die real-time-PCR wurde mit einem LightCycler® 480 II (Roche Diagnostics) durchgeführt.

#### **Resultat:**

Alle 81 Proben, die mit der Referenzmethode positiv für *Bordetella* waren, waren auch mit Bacto**R**eal® Kit *Bordetella* Multiplex positiv (Cq-Werte zwischen 13-40). Die restlichen 100 DNA-Proben, die mit der Referenzmethode negativ waren, waren auch mit dem Bacto**R**eal® Kit *Bordetella* Multiplex negativ.

Die diagnostische Bewertung des Bacto**R**eal® Kit *Bordetella* Multiplex ist in [Tabelle 4](#page-16-1) und [Tabelle 5](#page-16-2) dargestellt. Zur korrekten Identifizierung der *Bordetella* Spezies siehe [Tabelle 6.](#page-16-3)

<span id="page-16-1"></span>**Tabelle 4** Gesamtergebnisse von 181 getesteten klinischen Isolaten, 2×2 Kontingenztabelle

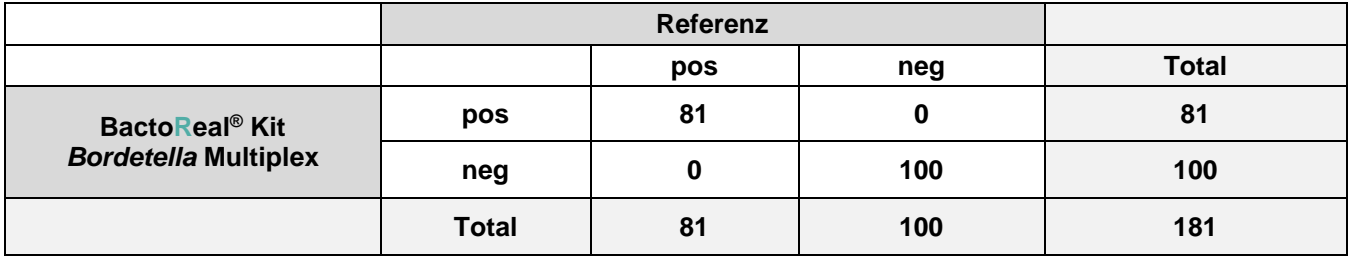

#### <span id="page-16-2"></span>**Tabelle 5** Statistische Auswertung der diagnostischen Validierung

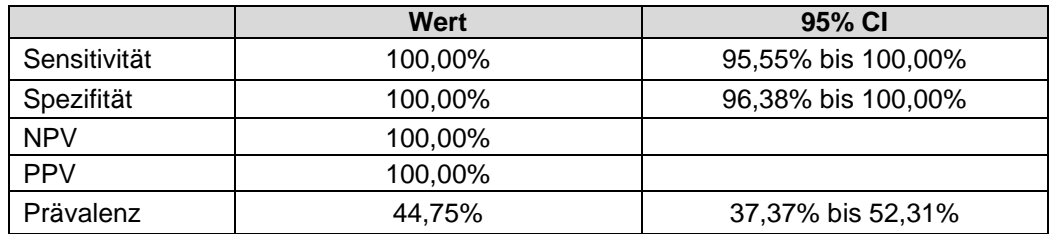

#### <span id="page-16-3"></span>**Tabelle 6** Identifizierung der Spezies

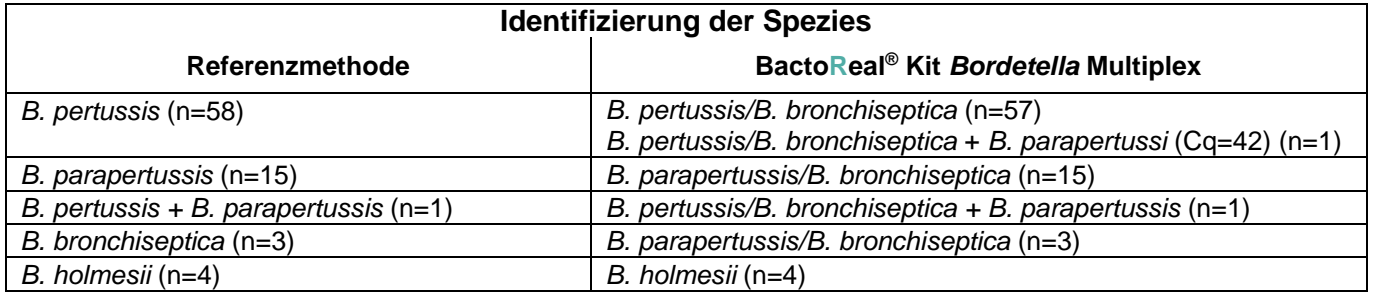

#### <span id="page-16-0"></span>**14. Literatur**

- Kösters, K., Reischl, U. et al., 2002, JCM, Vol. 40, No. 5, p. 1719–1722.
- Van der Zee A, Agterberg C, van Agterveld M, Peeters M, Mooi FR. 1993. Characterization of IS1001, an insertion sequence element of *Bordetella parapertussis*. J Bacteriol. 175:141-147.
- Register KB, Sanden GN. 2006. [Prevalence and sequence variants of IS481 in](http://www.ncbi.nlm.nih.gov/pubmed/17065269) *Bordetella bronchiseptica*[: implications for IS481-based detection of](http://www.ncbi.nlm.nih.gov/pubmed/17065269) *Bordetella pertussis*. J. Clin. Microbiol. 44:4577-4583.
- Weigand MR, Peng Y, Batra D, Burroughs M, Davis JK, Knipe K, Loparev VN, Johnson T, Juieng P, Rowe LA, Sheth M, Tang K, Unoarumhi Y, Williams MM, Tondella ML. 2019. Conserved Patterns of Symmetric Inversion in the Genome Evolution of *Bordetella* Respiratory Pathogens. mSystems. 4(6):e00702-19.

## <span id="page-17-0"></span>**15. Änderungsindex**

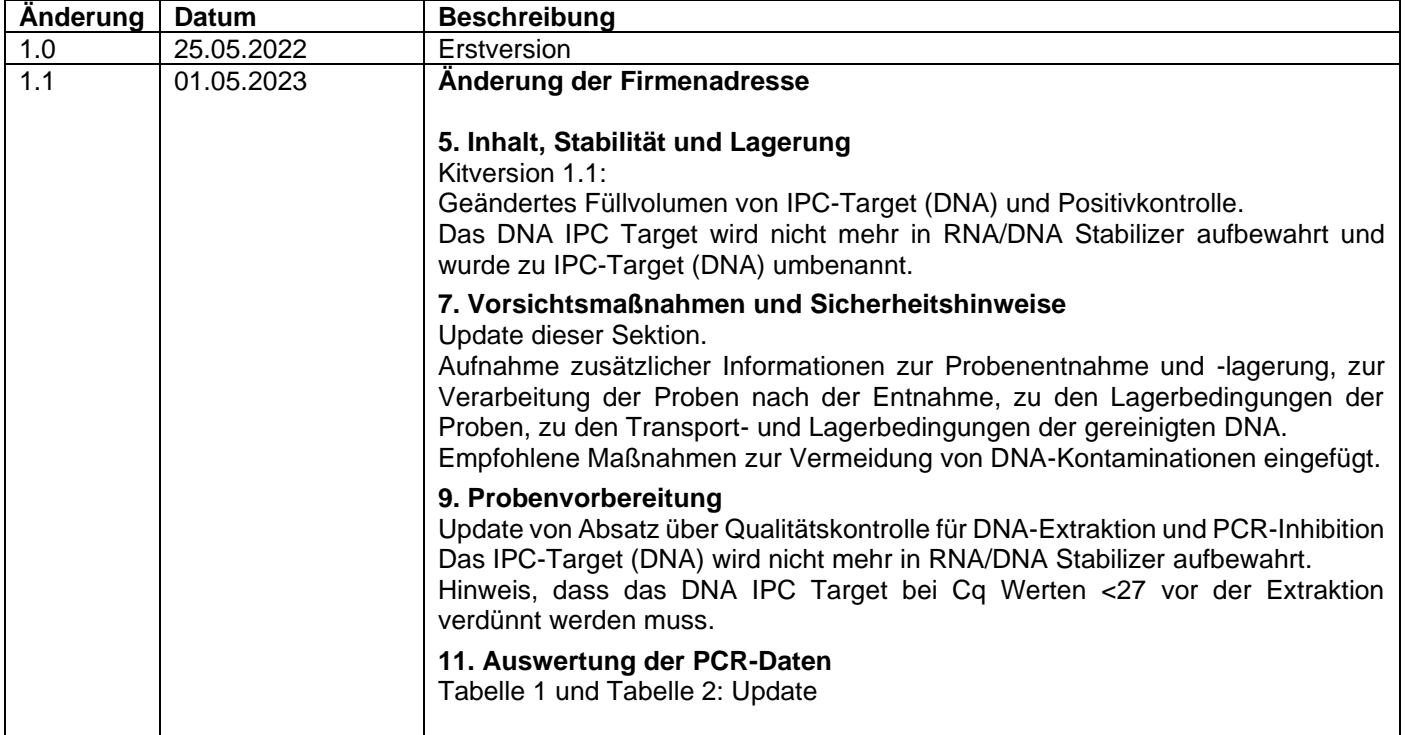

#### **Hinweis:**

Alle im Zusammenhang mit dem Produkt aufgetretenen schwerwiegenden Vorfälle sind dem Hersteller und der zuständigen Behörde des Mitgliedstaats, in dem der Anwender und / oder der Patient niedergelassen ist, zu melden.

#### **Technischer Support:**

ingenetix GmbH, Haidingergasse 1, 1030 Wien, Österreich **Telefon:** +43 (0)1 36 198 01 **E-Mail:** office@ingenetix.com